# **ΔΙΑΔΙΚΑΣΤΙΚΟΣ ΠΡΟΓΡΑΜΜΑΤΙΣΜΟΣ**

**4η Εβδομάδα: Δείκτες**

## Αναφορές

Οι διαφάνειες της διάλεξης στηρίζονται, εν μέρει, σε υλικό παραδόσεων παλαιότερων ετών του **Τμήματος Ηλεκτρολόγων Μηχανικών και Τεχνολογία Υπολογιστών του Πανεπιστημίου Πατρών** καθώς και του **Τμήματος Πληροφορικής του Πανεπιστήμιο Κύπρου.**

#### **Θέματα Διάλεξης**

- ¨ Να ορίζετε και να αρχικοποιείτε **μεταβλητές διεύθυνσης** (δείκτες/pointers)
- **□ Τελεστές για δείκτες/Pointers**
- **□ Να ορίζετε εκφράσεις με δείκτες και** αριθμητική με δείκτες

#### Ορισμός Μεταβλητών Διεύθυνσης (Δείκτες)

3

- **□** Μια μεταβλητή τύπου δείκτη (Pointer)
	- ¤ Είναι μια μεταβλητή που σαν τιμή μπορεί να πάρει μόνο **διεύθυνση μνήμης (στη RAM)**
	- ¤ Χρειάζεται ΠΑΝΤΑ να ξέρει ποιος είναι ο **τύπος της τιμής** που υπάρχει σε εκείνη τη διεύθυνση
	- **□** Εάν μια μεταβλητή (π.χ. Τύπου ακέραιου; int number = 15) είναι ένα κουτάκι στη RAM όπου φυλάγεται ένας ακέρραιος, τότε μια **μεταβλητή τύπου δείκτη** (π.χ., int \*ptr = &number) είναι ένα **άλλο κουτάκι στη** RAM όπου μέσα υπάρχει η **διεύθυνση προς το κουτάκι όπου** φυλάγεται η μεταβλητή (π.χ., η **number**.

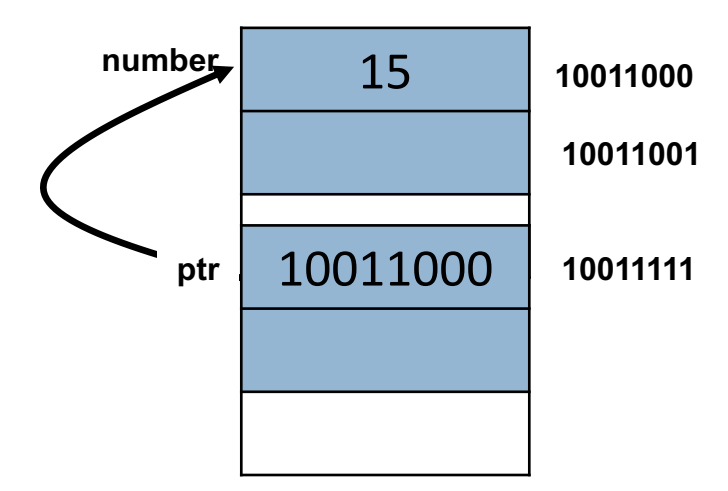

### Ορισμός Μεταβλητών Διεύθυνσης (Δείκτες)

- 4
- <u>□ Μια μεταβλητή τύπου δείκτη ορίζεται με το \*</u>
- ¨ Ταυτόχρονα δηλώνεται ο **τύπος της τιμής (int, float, double, char, κτλ)** που επιτρέπεται να αποθηκευτεί στη διεύθυνση μνήμης (στη RAM) που δείχνει η μεταβλητή τύπου δείκτη
	- ¤ Π.χ., το παρακάτω ορίζει μια μεταβλητή τύπου δείκτη (**ptrNumber**) η οποία θα **λάβει μια διεύθυνση** στην RAM στην οποία θα αποθηκευτεί μια μεταβλητή τύπου int

**int \* x;**

**char \*otherpointer;**

- ¨ Είναι δυνατό να ορίσετε **δείκτες σε οποιοδήποτε τύπο δεδομένων**.
- ¨ Οι δυνατές **αρχικές τιμές** ενός δείκτη να είναι είτε **NULL είτε μια διεύθυνση** στην μνήμη (RAM)

### Πως παίρνουμε τη διεύθυνση μιας μεταβλητής;

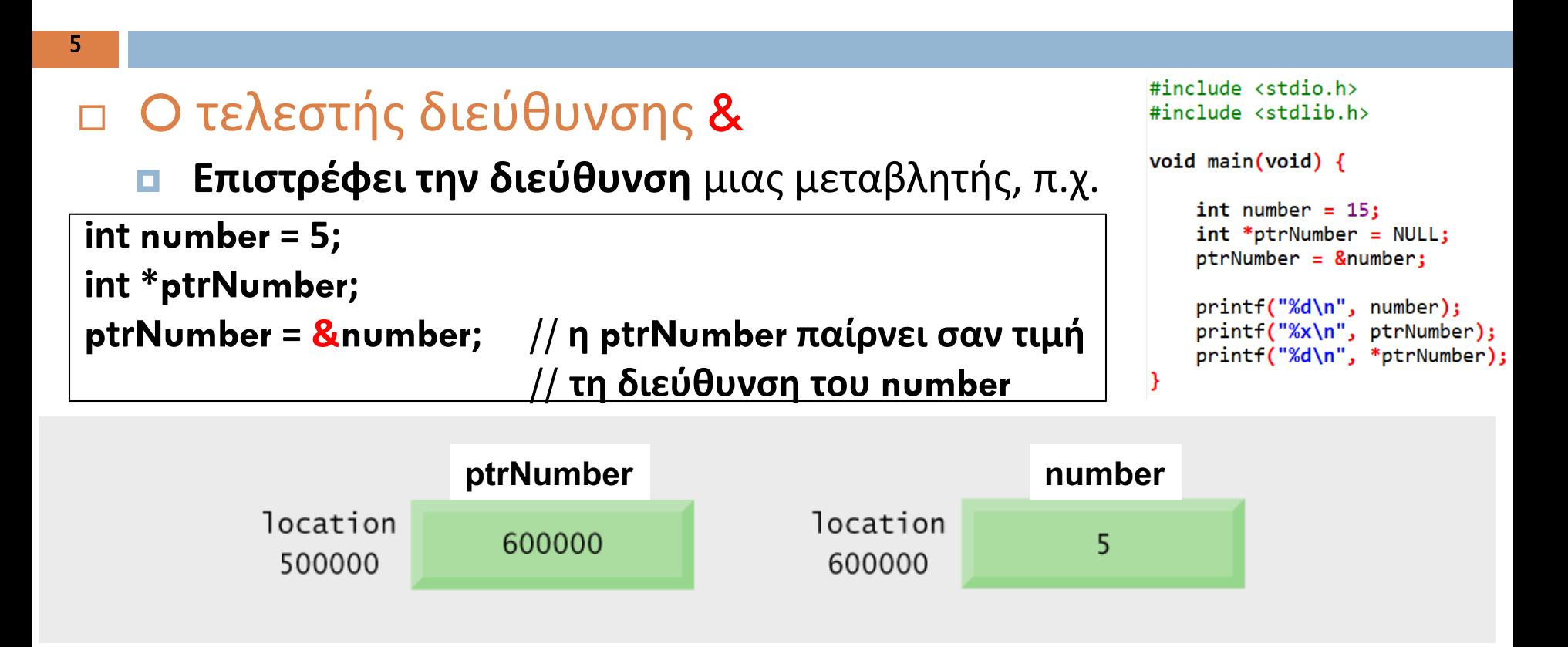

Λέμε ότι η μεταβλητή **ptrNumber** έχει αποθηκευμένη τη διεύθυνση που "δείχνει στη" RAM όπου είναι αποθηκευμένη η μεταβλητή number η οποία είναι τύπου int

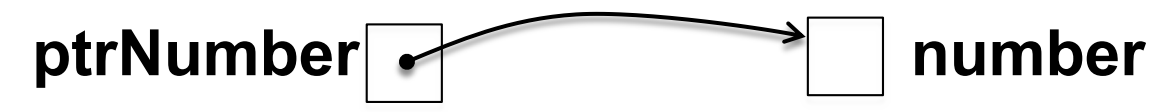

#### Πως παίρνουμε τη διεύθυνση μιας μεταβλητής;

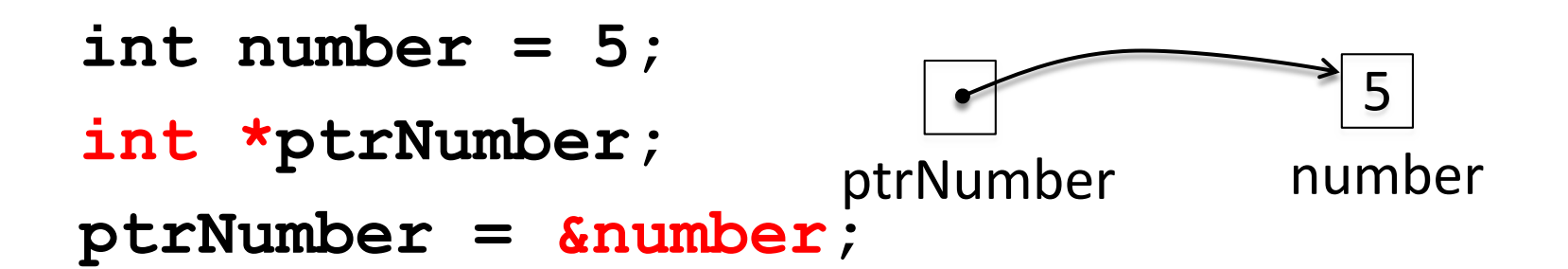

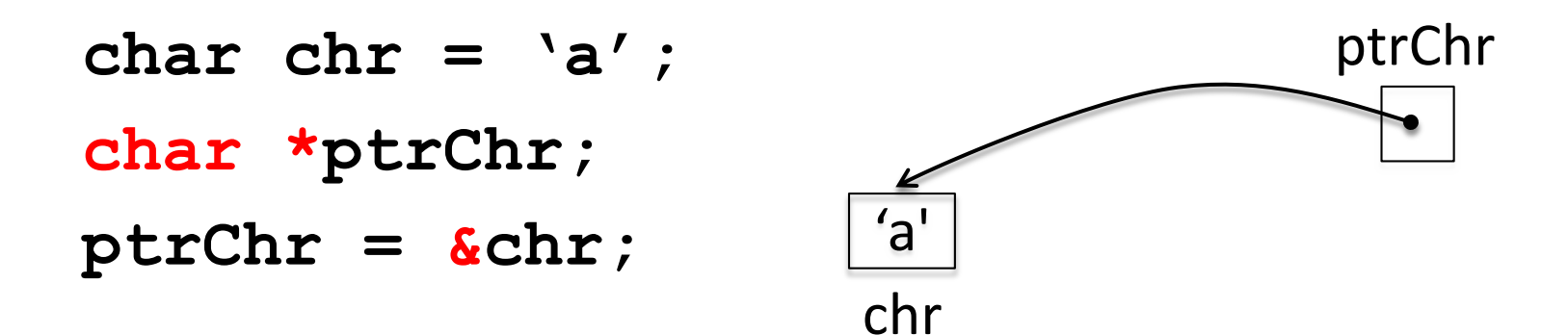

# Πως χρησιμοποιούμε τους δείκτες;

#### ¨ O Tελεστής \*

¤ **Μας πηγαίνει στη διεύθυνση που του δίνουμε**, πχ.

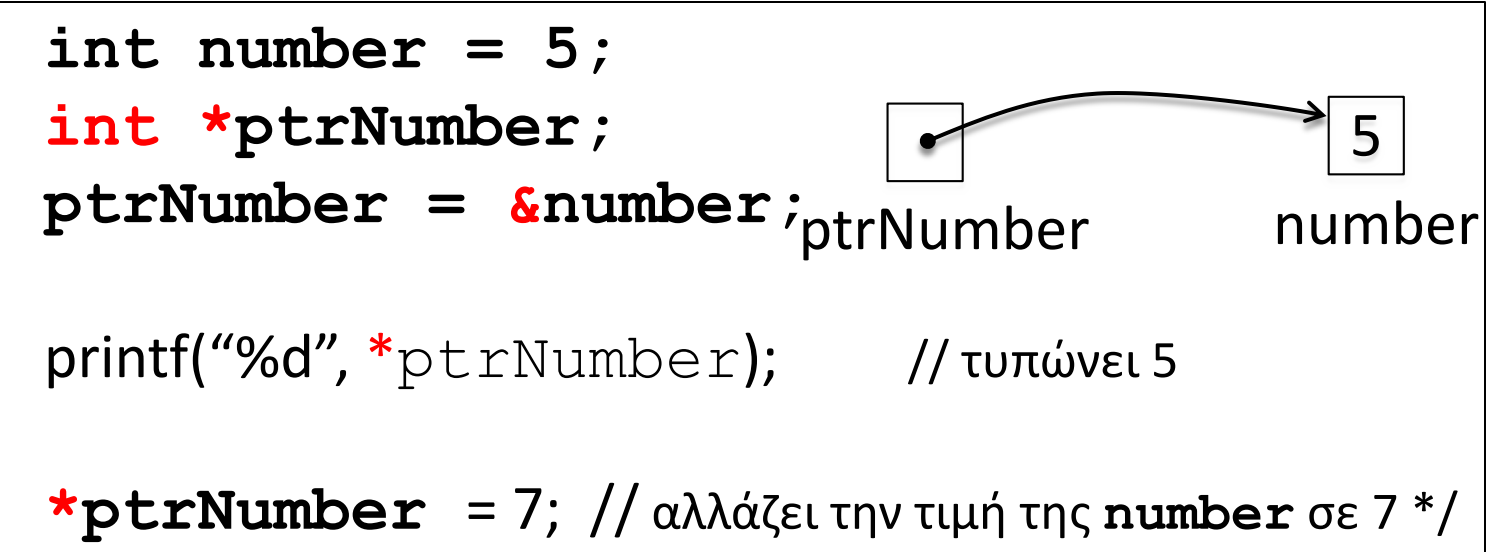

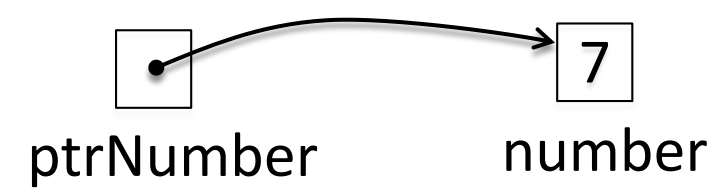

Άρα, όποτε γράφω **\*ptrNumber** θα είναι σαν να γράφω **number**!

## Χαρακτήρας \*

- □ Τελεστής γινομένου ■ Number1 \* Number2;
- □ Δήλωση Δείκτη
	- **<u>n</u>** int \*ptrNumber;

#### ¨ Τελεστής Έμμεσης Αναφοράς \*

- $\blacksquare$  int number = 5;
- $\blacksquare$  int ptrNumber = &number;
- $\blacksquare$  number = \*ptrNumber + 1;

## Παράδειγμα 1

int number, \*ptr1, \*ptr2;

- number = 6;  $\frac{1}{2}$  number παίρνει την τιμή 6
- $ptri = 8$ number;  $\frac{1}{2}$  ptr1 παίρνει την διεύθυνση που βρίσκεται η number στη RAM ptr2 = ptr1; // ptr2 παίρνει την διεύθυνση που αποθηκεύσαμε στη ptr1

```
*ptr1 = *ptr1 + 1; // number = number + 1
*ptr2 = *ptr2 + 1;
```

```
printf("%d %d %d", number, *ptr1, *ptr2);
```
**8 8 8** (Γιατί;)

## Παρáδειγμα με δείκτες

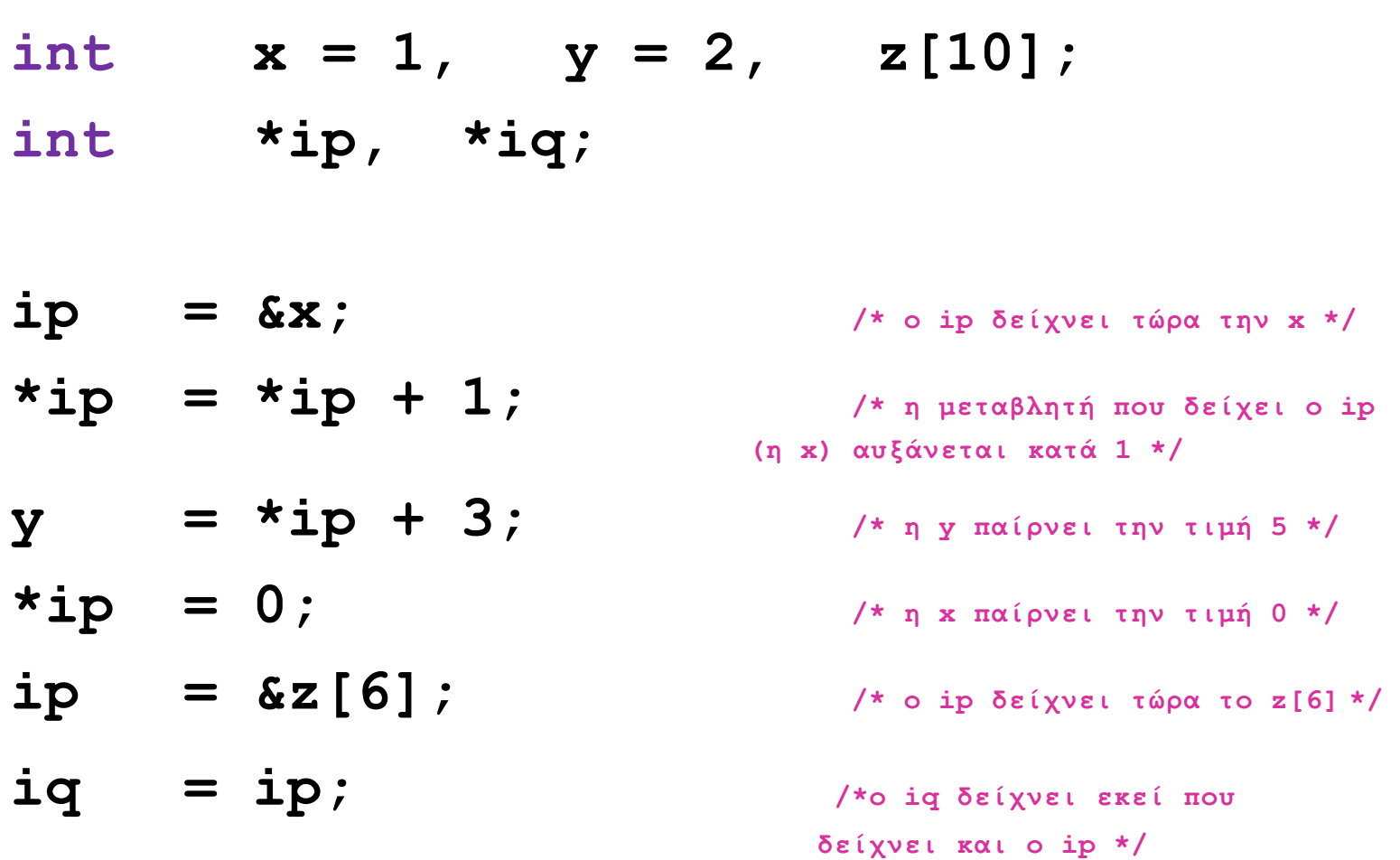

# Συναρτήσεις: Παράμετροι Εισόδου/Εξόδου --

- ¤ Υπάρχουν δύο τρόποι να περάσουμε παραμέτρους εισόδου σε μια συνάρτηση:
	- n **Πέρασμα διά τιμής (call by value):** Οι τιμές των μεταβλητών αντιγράφονται στις παραμέτρους της συνάρτησης οι οποίες χρησιμοποιούνται για υπολογισμό/επεξεργασία. Οι τιμές των μεταβλητών όμως στο πρόγραμμα μας από το οποίο γίνεται η κλήση της συνάρτησης δεν επηρεάζονται. à **Αυτό τον τρόπο τον είδαμε σε προηγούμενες διαλέξεις.**
	- n **Πέρασμα δια αναφοράς (call by reference):** Με τον τρόπο αυτό **μεταβιβάζονται** στις παραμέτρους της συνάρτησης **οι διευθύνσεις μνήμης που είναι αποθηκευμένες οι μεταβλητές στην RAM**. Έτσι η συνάρτηση μπορεί να επηρεάσει τις τιμές των μεταβλητών στο πρόγραμμα από το οποίο γίνεται κλήση της συνάρτησης γιατί έχει πρόσβαση στις διευθύνσεις των μεταβλητών.
		- <sup>n</sup> Με αυτό τον τρόπο μπορεί να γίνει επιστροφή πολλών τιμών μέσω διευθύνσεων

# Παράδειγμα χρήσης δεικτών

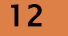

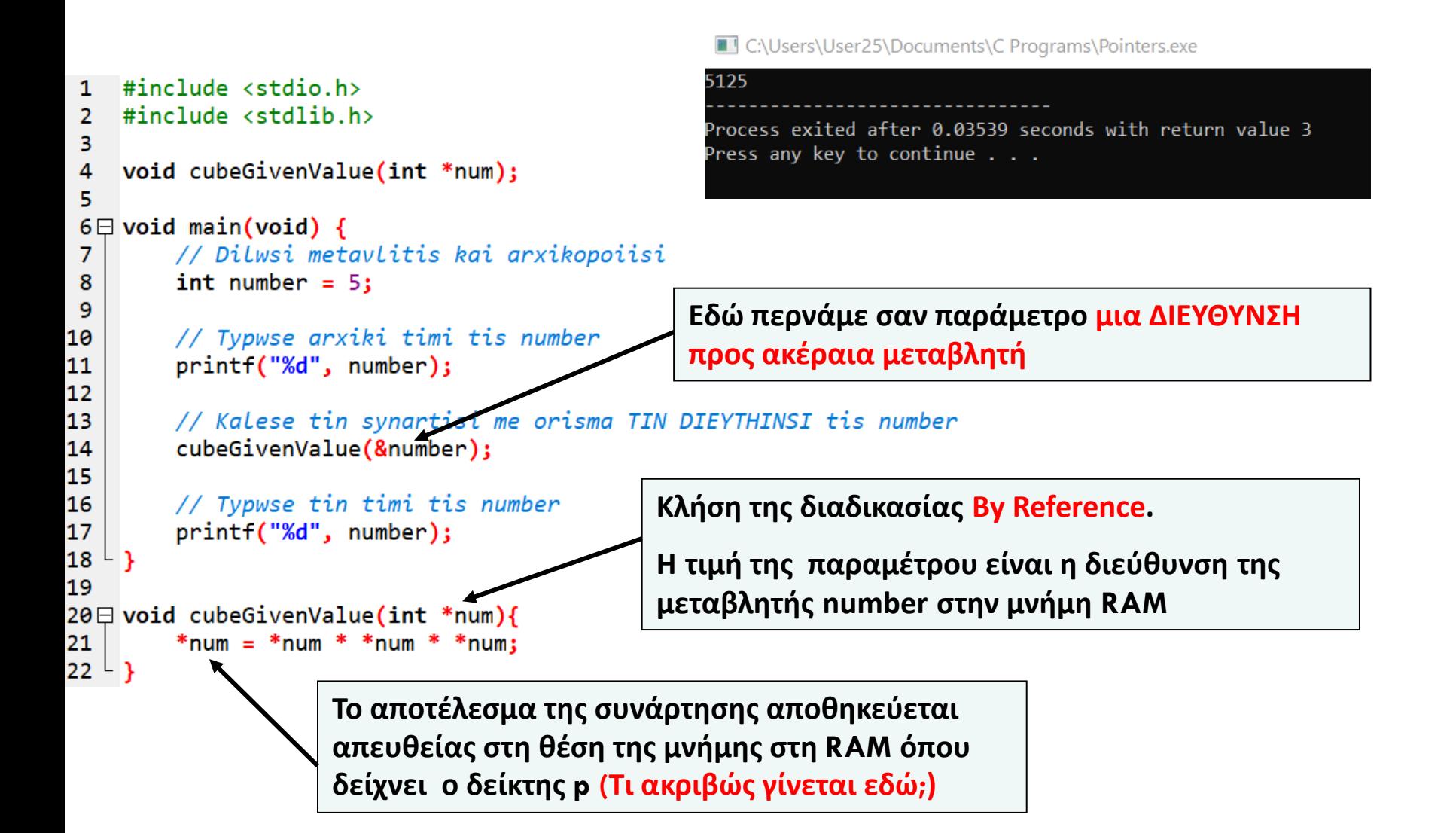

#### Αλλαγή τιμών μεταβλητών εντός συνάρτησης Χωρίς χρήση μεταβλητών δεικτών

#### **13**

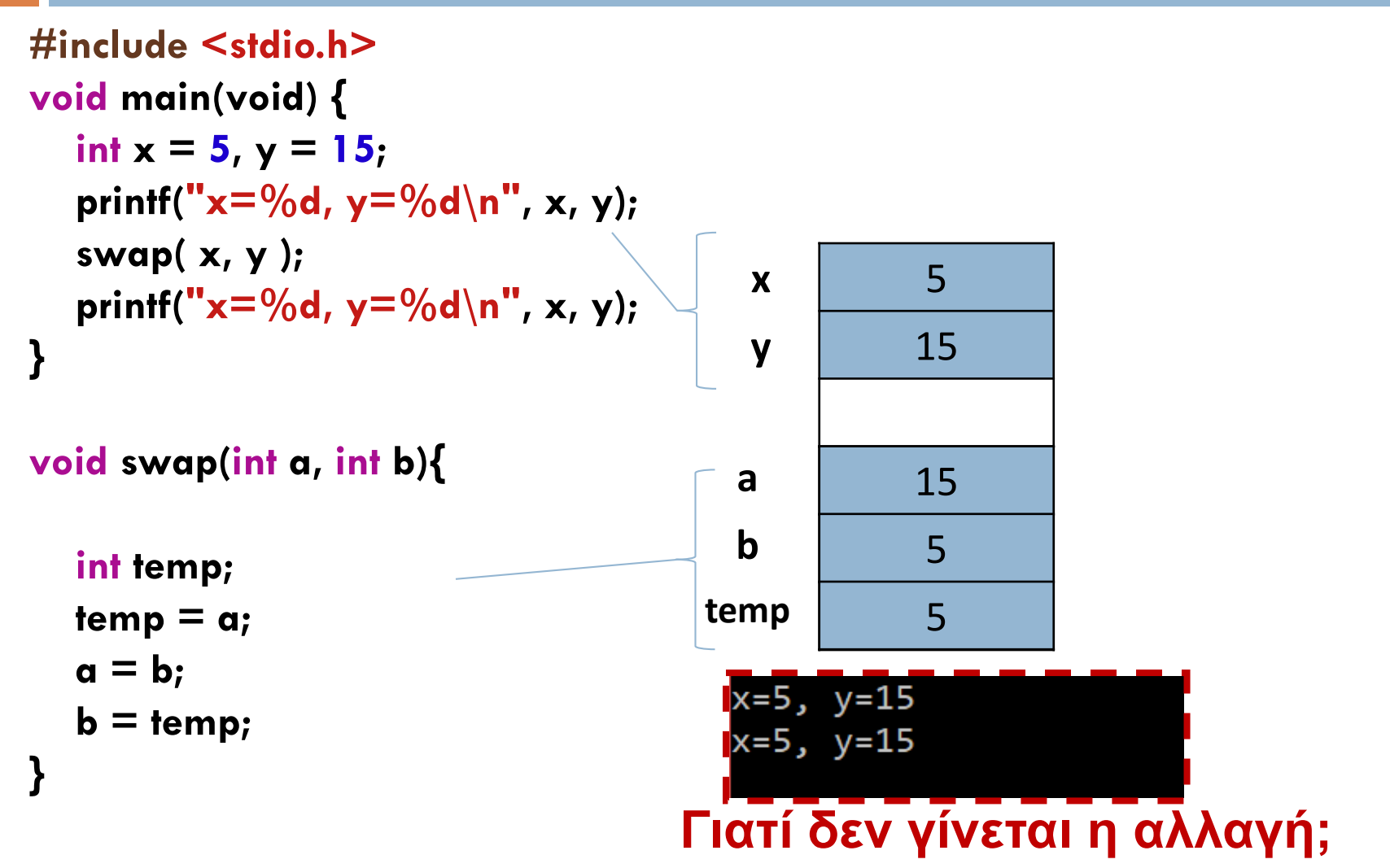

#### Αλλαγή τιμών μεταβλητών εντός συνάρτησης Με χρήση μεταβλητών δεικτών

#### **14**

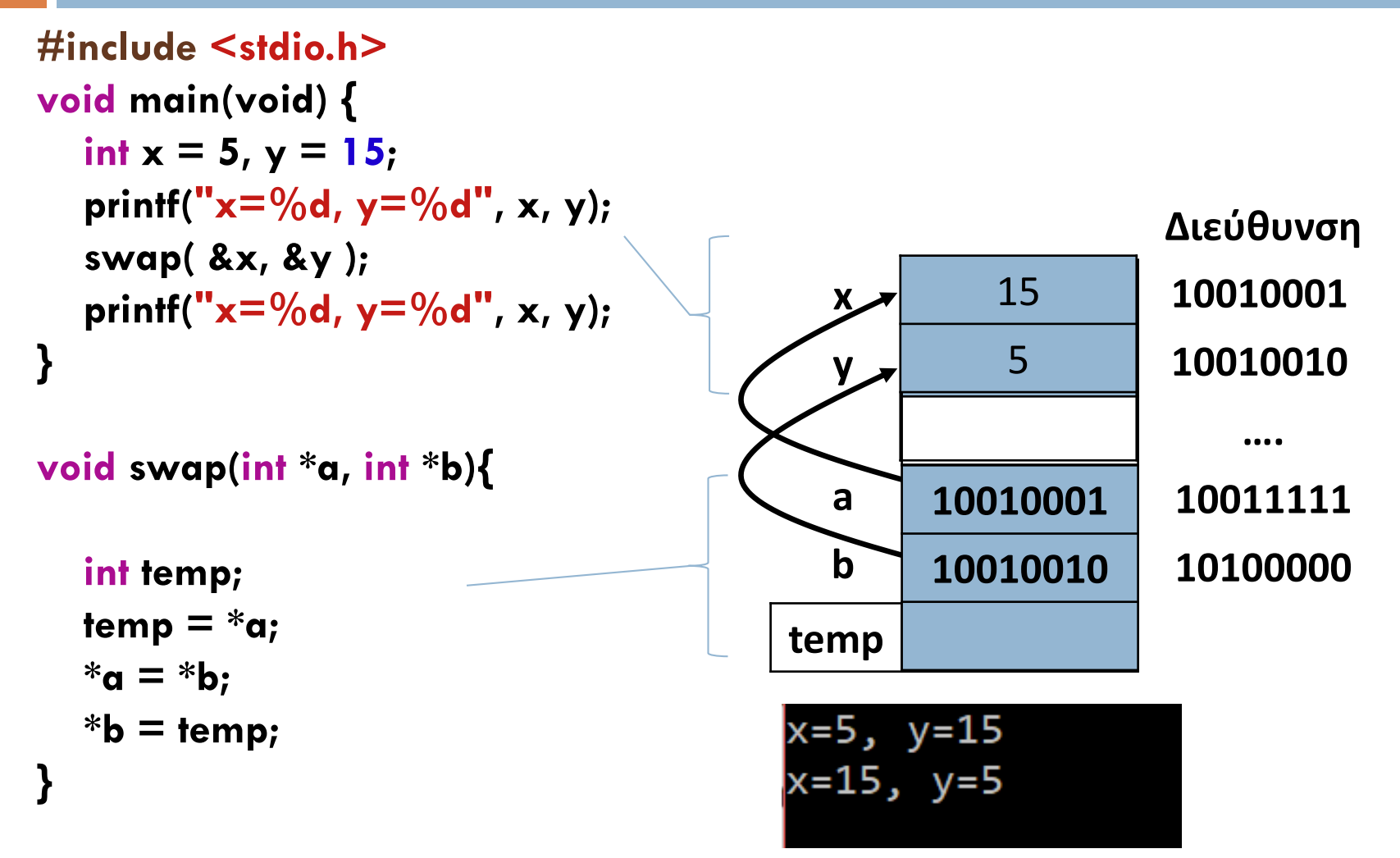

Στην C υπάρχει ισχυρός δεσμός ανάμεσα στους **δείκτες** και στους **πίνακες**. Οποιαδήποτε πράξη μπορεί να γίνει με **δείκτες πινάκων** (πχ α[i]) μπορεί να γίνει και με **δείκτες διευθύνσεων \*pa**.

Έστω πίνακας int a[10]. H δήλωση αυτή ορίζει ένα μπλοκ 10 διαδοχικών αντικειμένων με ονόματα α[0], α[1], ..., α[9].

Αν int \*pa; τότε η ανάθεση  $pa = 8a[0]$ ;

κάνει τον pa να δείχνει το μηδενικό στοιχείο του πίνακα.

*Αριθμητική δεικτών* : Αν ο pa είναι δείκτης σε κάποια θέση του πίνακα, τότε οι pa ± i, pa++, pa-- είναι επίσης δείκτες

 $\Box$  pa + 1, pa +  $\Box$  δείκτης στο επόμενο στοιχείο του πίνακα από αυτό που δείχνει ο pa.

 $\Box$  pa + i, (pa - i) δείκτης στο σημείο του πίνακα που βρίσκεται i θέσεις μετά (πριν) από αυτό που δείχνει ο pa.

# Δείκτες και Πίνακες (συν.)

Έτσι, αν pa = &a[0], τότε για παράδειγμα,

- pa + 2 δείχνει στη τρίτη θέση του πίνακα, δηλ. στο  $α[2]$ .
- \*(pa + 2) έχει τιμή την τιμή της 3ης θέσης του πίνακα, δηλ. το α[2].

Έξ'ορισμού, η τιμή μιας μεταβλητής τύπου πίνακα (int a[]) είναι η διεύθυνση του μηδενικού στοιχείου του πίνακα.

Επομένως αντί pa = &a[0] μπορούμε να γράψουμε pa = a.

Tότε οι pa και a έχουν τις ίδιες τιμές και μπορούν να χρησιμοποιούνται η μια στη θέση της άλλης:

- $\blacksquare$  Το a[i] είναι ταυτόσημο με τα \*(pa +i) ή \*(a + i) ή pa[i].
- $\blacksquare$  To &a[i] είναι ταυτόσημο με τα a+i, pa+i.

**int table[20]; int \*ptrTable; ptrTable = table;** 

¨Το όνομα του πίνακα (table), είναι η διεύθυνση στοιχείου table[0]

- ¤ table ίδιο με &table[0]
- ¤ \*ptrTable ίδιο με table[0]

**□ Προσαύξηση Δείκτη** (Γίναται μόνο με μεταβλητές δεικτών)

¤ ptrTable++ ο δείκτης μετακινείται στο επόμενο στοιχείο του πινακα table

**□ Μειωση Δείκτη** (Γίναται μόνο με μταβλητές δεικτών)

¤ ptrTable-- ο δείκτης μετακινείται στο προηγούμενο στοιχείο του πινακα table

# Προσοχή!

#### **18**

□ Δείκτης μπορεί να πάρει νέα τιμή int **table[10]= {0,1,2,3,4,5,6,7,8,9}, \*ptr;**

**ptr = table;** // ptr = &table[0] **ptr[4] = 3;** // ανάθεσε στην table[4] την τιμή 3 **++ptr;** // ptr μετακινείται στο table[1] **++ptr;** // ptr μετακινείται στο table[2] **\*ptr = 14;** // ανάθεσε στην table[2] την τιμή 14 **++table;** // ΔΕΝ ΕΠΙΤΡΕΠΕΤΑΙ **Το όνομα ενός πίνακα δεν είναι μεταβλητή**

§ **Ποιες από τις πιο κάτω εντολές είναι έγκυρες; int**  $f[9] = \{\}$ , **i** = 5, \*p;

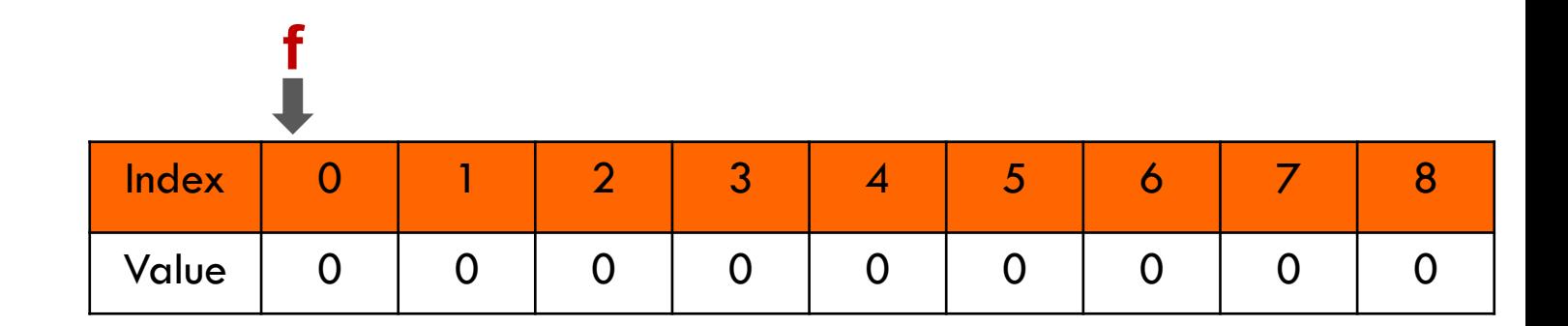

§ **Ποιες από τις πιο κάτω εντολές είναι έγκυρες; int**  $f[9] = \{\}$ , **i** = 5, \*p; **p = f;**

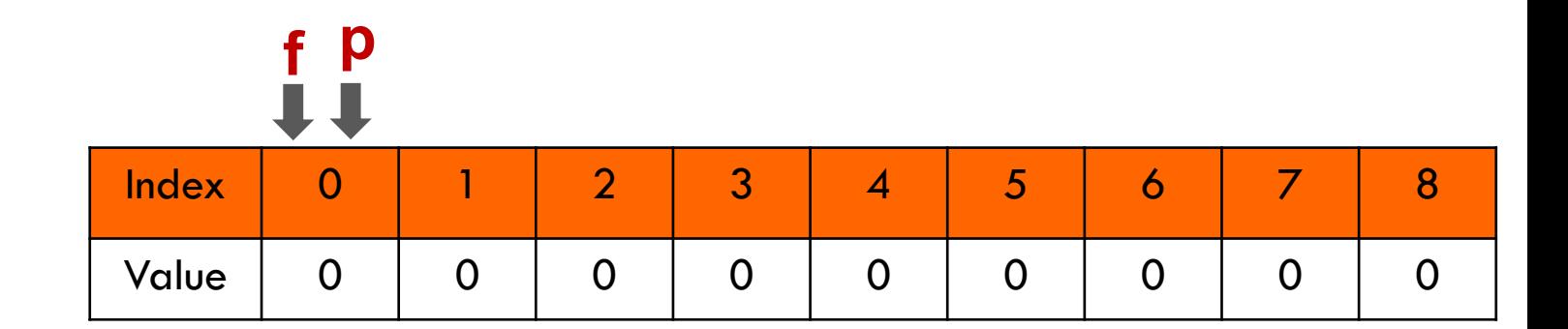

§ **Ποιες από τις πιο κάτω εντολές είναι έγκυρες; int**  $f[9] = \{\}$ ,  $i = 5; *p;$ **p = f;**

```
p[2] = 3;
```
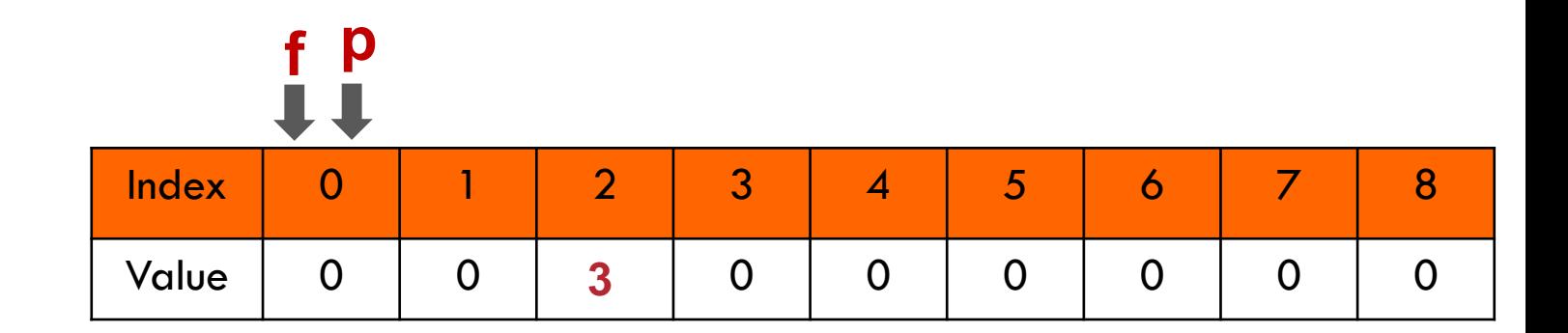

§ **Ποιες από τις πιο κάτω εντολές είναι έγκυρες; int**  $f[9] = \{\}$ , **i** = 5, \*p;

```
p = f;
p[2] = 3;
++p;
```
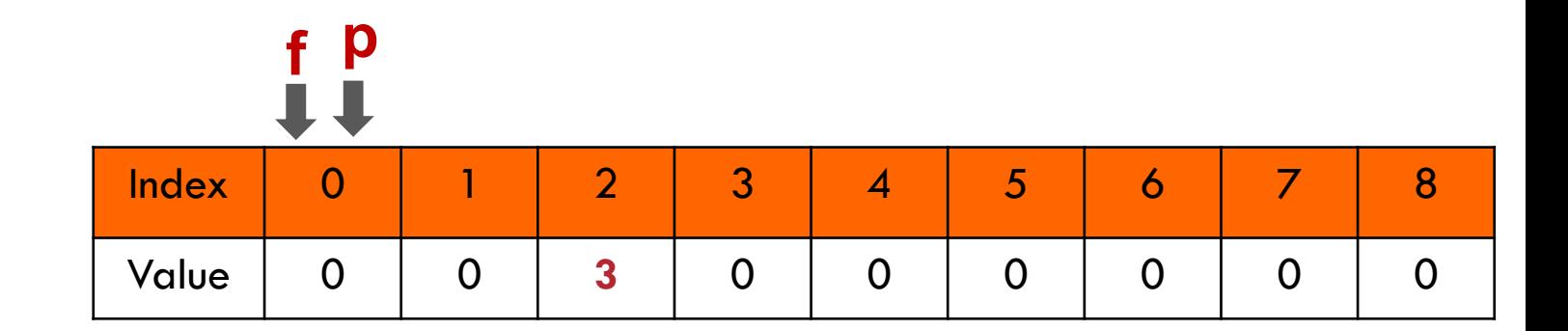

§ **Ποιες από τις πιο κάτω εντολές είναι έγκυρες; int**  $f[9] = \{\}$ , **i** = 5, \*p;

```
p = f;
p[2] = 3;
++p;
```
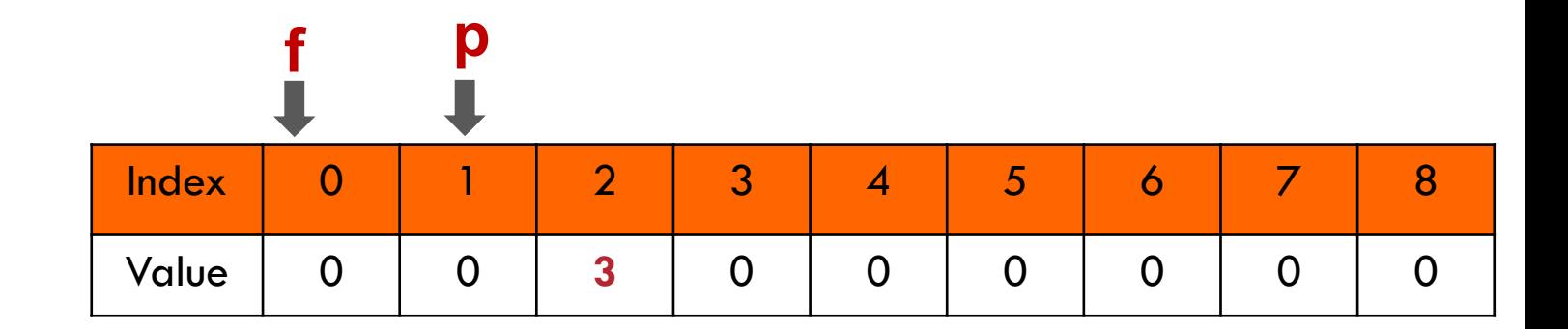

§ **Ποιες από τις πιο κάτω εντολές είναι έγκυρες;**

```
int f[9] = \{\}, i = 5, *p;
p = f;
p[2] = 3;
++p;
*p = 14;
```
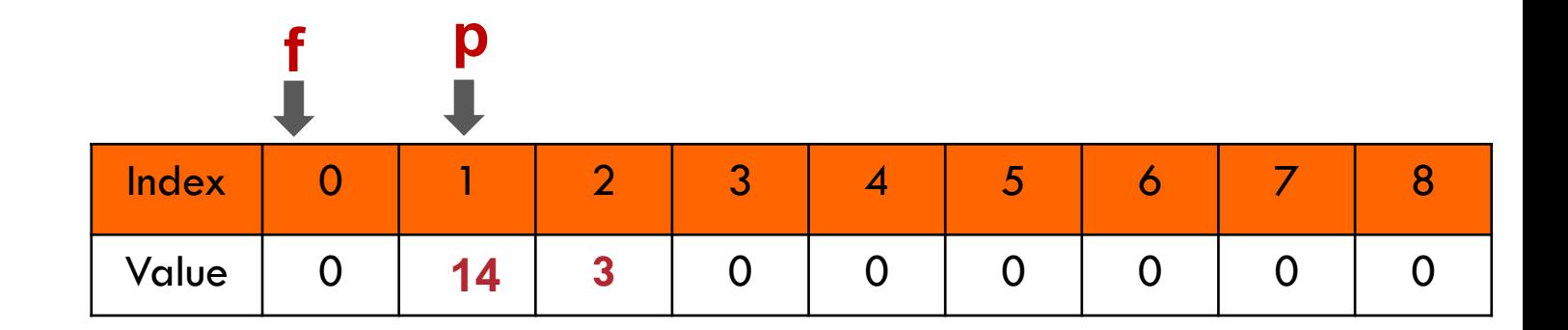

§ **Ποιες από τις πιο κάτω εντολές είναι έγκυρες;**

```
int f[9] = \{\}, i = 5, *p;
p = f;
p[2] = 3;
++p;
*p = 14;
*(f+i) = 33;
```
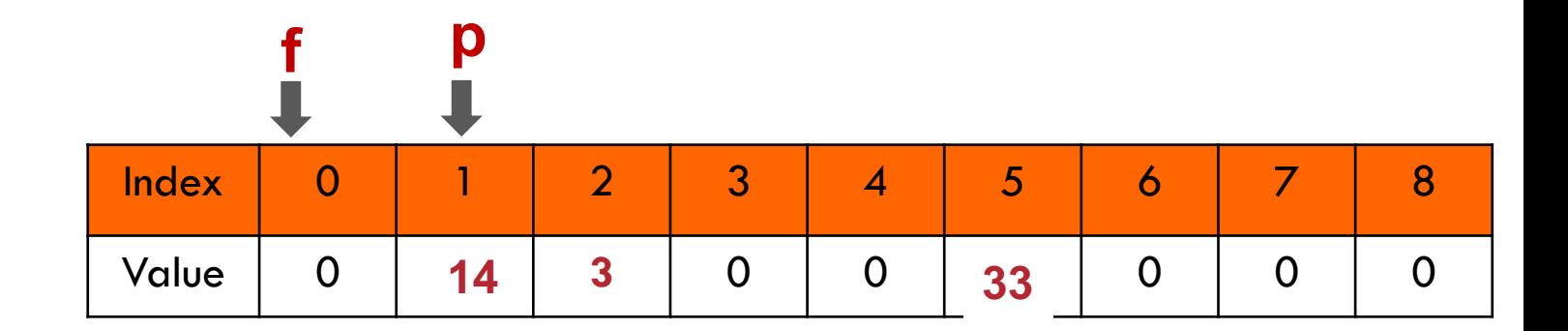

§ **Ποιες από τις πιο κάτω εντολές είναι έγκυρες;**

**int f[9] = { }, i = 5, \*p; p = f; p[2] = 3; ++p; \*p = 14; \*(f+i) = 33; ++f; Compile error! Προσοχή: ο δείκτης είναι μεταβλητή και έτσι p = f και p++ είναι έγκυρες εκφράσεις. Το όνομα ενός πίνακα όμως δεν είναι μεταβλητή, επομένως κατασκευές όπως f = p και f++ δεν είναι έγκυρες!**

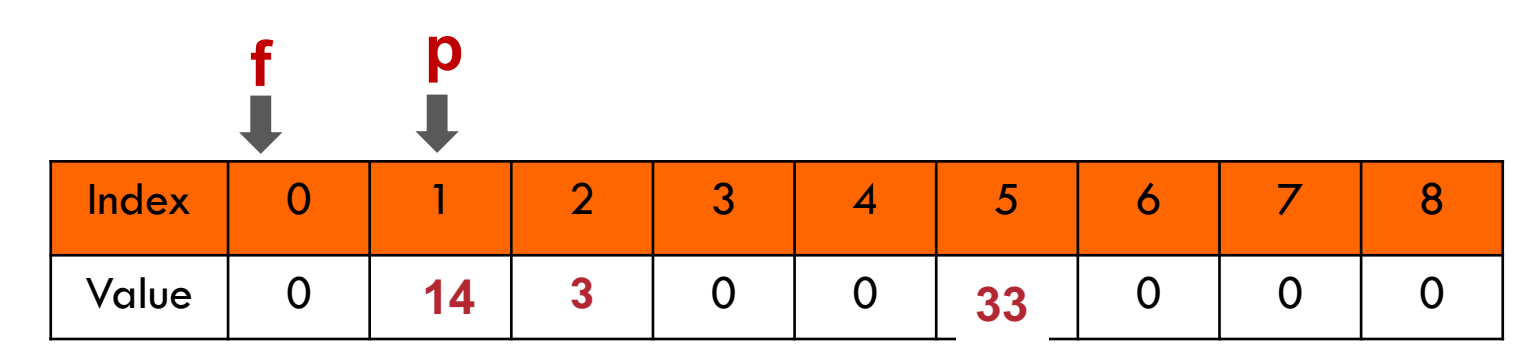

# Ευ[χαριστώ γ](http://cfidas.info/)ια την προσοχή σα

#### ¡**Επικοινωνία**

- § **Skype: fidas.christos**
- § **Email: fidas@upatras.gr**
- § **Phone: 2610 – 996491**
- § **Web: http://cfidas.info**

§ **Ώρες γραφείου: Tετάρτη & Παρασκεύη 11:00-13:00**

**Join Zoom Meeting https://upatras**gr.zoom.us/j/9508029796  $=MzRtaOJRd3ZwVEVrREZ$ **G1Zdz09**

#### **Άμεση Επικοινωνία μέσω Skype**

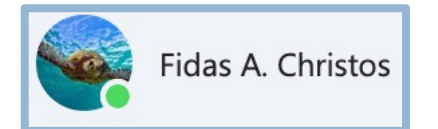

**SkypeID: fidas.christos**

**Το υλικό της διάλεξης είναι διαθέσιμο στο eclass**

§ **https://eclass.upatras.gr/**

# **ΔΙΑΔΙΚΑΣΤΙΚΟΣ ΠΡΟΓΡΑΜΜΑΤΙΣΜΟΣ**

**3η Εβδομάδα: Πίνακες**

# Πρόβλημα

□ Πώς θα γράφαμε πρότυπο και τον ορισμό συνάρτησης η οποία θα δέχεται ως ορίσματα:

α) το αλφαριθμητικό και

β) τον χαρακτήρα για τον οποίο γίνεται ο έλεγχος.

□ Πρότυπο αυτής:

**int** countchar(**char** \*, **char**);

□ Παράδειγμα κλήσης

 $account = counter(asting, 'a');$ 

□ Τι πλεονεκτήματα έχει να γράφουμε γενικότερο κώδικα;

# Χρήση της countchar(**char \***, **char**)

#### **main ( ) { char astring[N]; int acount ;**

```
readstring (astring) ;
```
**acount = countchar(astring, 'a');**

```
printresult(acount) ;
```
**}**

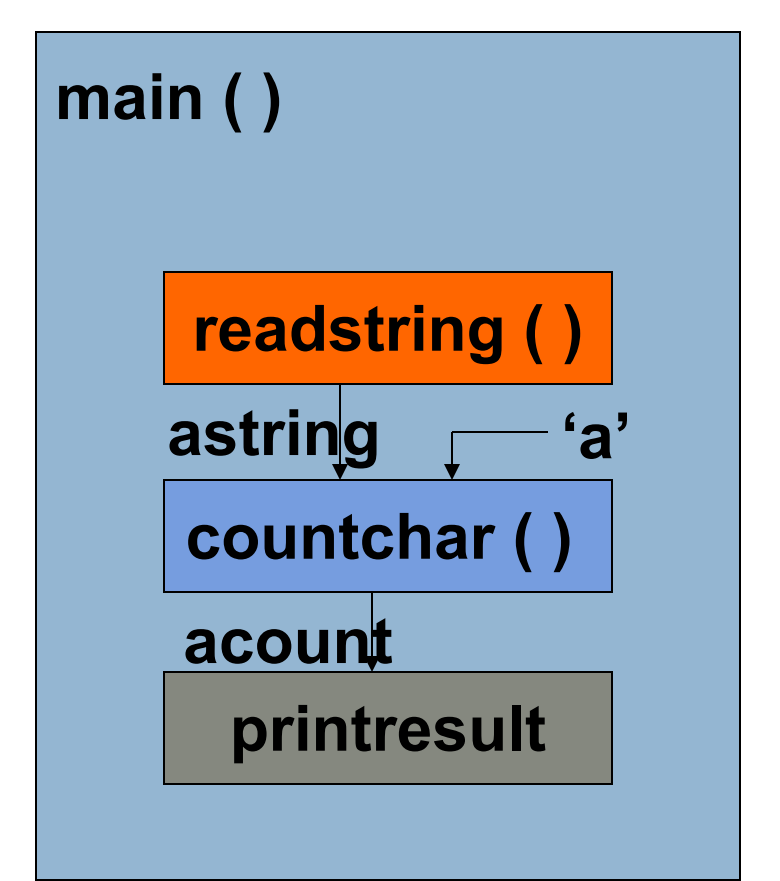

# Πιθανές υλοποιήσεις

```
int countA(char *s, char ch) {
 int count = 0 ;
 int i = 0;
 while ( s[i] != 0 ) {
   if (s[i] == ch) 
     count ++;
   i ++ ;
   }
 return count ;
}
```

```
int countA(char *s, char ch) {
  int count = 0 ;
  int i ;
  for (i=0; s[i] != 0; i++) 
    if (s[i] == ch) 
           count ++; 
  return count ;
}
```
# **int** countchar(**char** \*, **char** );

```
int countchar(char *s, char c) {
 int count = 0 ;
 int i = 0;while ( s[i] ) {
          count += (s[i] == c);
          i ++ ;
         }
 return count ;
}
```

```
int countchar(char *s, char c) {
int count = 0 ;
int i = 0;
while ( s[i] ) 
          count += (s[i++] == c);
return count ;
}
                      postfix notation
```

```
32
int countchar(char *s, char c) {
int count = 0 ;
int i = 0;
while ( s[i] ) {
          count += (s[i] == c);
          i=i+1;
 }
return count ;
}
```
## **int** countchar(**char** \*, **char** );

```
int countchar(char *s, char c) {
int count = 0 ;
int i = 0;
 while ( s[i] ) {
          count += (s[i] == c);
        i ++ ;
         }
 return count ;
}
int countchar(char *s, char c) {
int count = 0 ;
```
**for( i = 0; s[i]; count += (s[i++] == c));**

```
int countchar(char *s, char c) {
int count = 0 ;
int i = 0;
 while ( s[i] ) 
         count += (s[i+1] == c);return count ;
}
                       postfix nota
```

```
int countchar(char *s, char c) {
int count = 0 ;
int i = 0;
```
**for( ; s[i]; count += (s[i++] == c));**

```
return count ;
```
**}**

```
}
```
**int i ;**

**return count ;**

# **mystrcpy**(char to[], char from[])

Υλοποιήστε την συνάρτηση: mystrcpy(char to[], char from[]) η οποία αντιγράφει τo String b στο String a

#### Αλγόριθμος

Για κάθε στοιχείο from[i] αντίγραψε το from[i] στην θέση to[i], μέχρι να φτάσεις στο \0.

# **mystrcpy**(char to[], char from[])

```
#include <stdio.h>
```

```
void mystrcpy(char to[ ], char from[ ]) 
{
```

```
int i=0;
```

```
while (from[i] != '\0') {
```

```
to[i] = from[i];
          i++;
}
```

```
to[i]='\0';
```
}

```
void main() {
   char ma[10];
   char mb[10]="HELLO";
mystrcpy(ma,mb);
   printf("ma=%s and mb=%s", ma, mb);
   return;
}
```
#### **Πρίν**

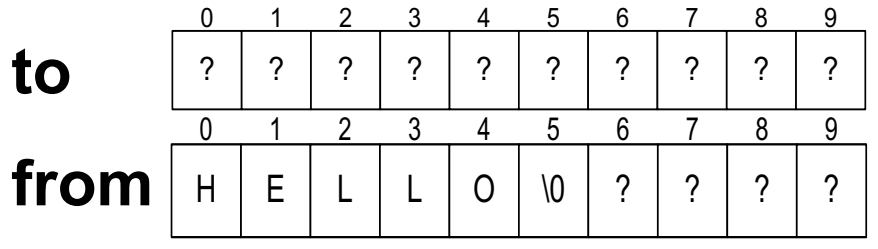

#### **Μετά**

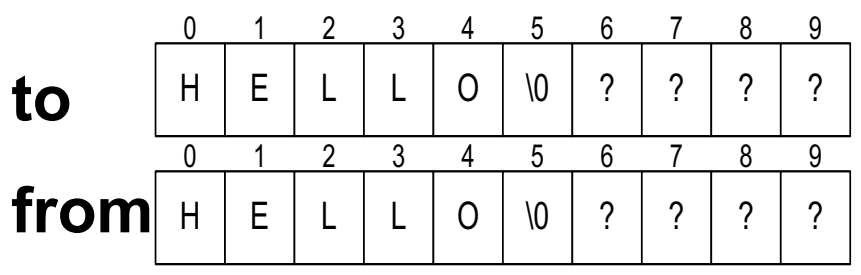

#### **mystrcpy**(char \*str1, char \*str2)

**36**

}

- ¨ Eκδοχή με δείκτες:
- void **mystrcpy**(char \*str1, char \*str2){

```
while (*str1 != '\\0') {
       *str2 = *str1;
       str2++;str1++;}
                           void main() {
                              char ma[10];
                              char mb[10]="HELLO";
                           mystrcpy(mb,ma);
                              printf("ma=%s and mb=%s", ma, mb);
                              return;
                            }
```
#### **ΣΥΜΒΟΛΟΣΕΙΡΕΣ ► ΠΙΝΑΚΕΣ**

- § **Πίνακες από συµβολοσειρές:**
	- **char names[NUM\_STUDENTS][NAME\_LEN];**
	- **char weekdays[7][10]={"Monday", "Tuesday", "Wednesday", "Thursday", "Friday", "Saturday", "Sunday"};**

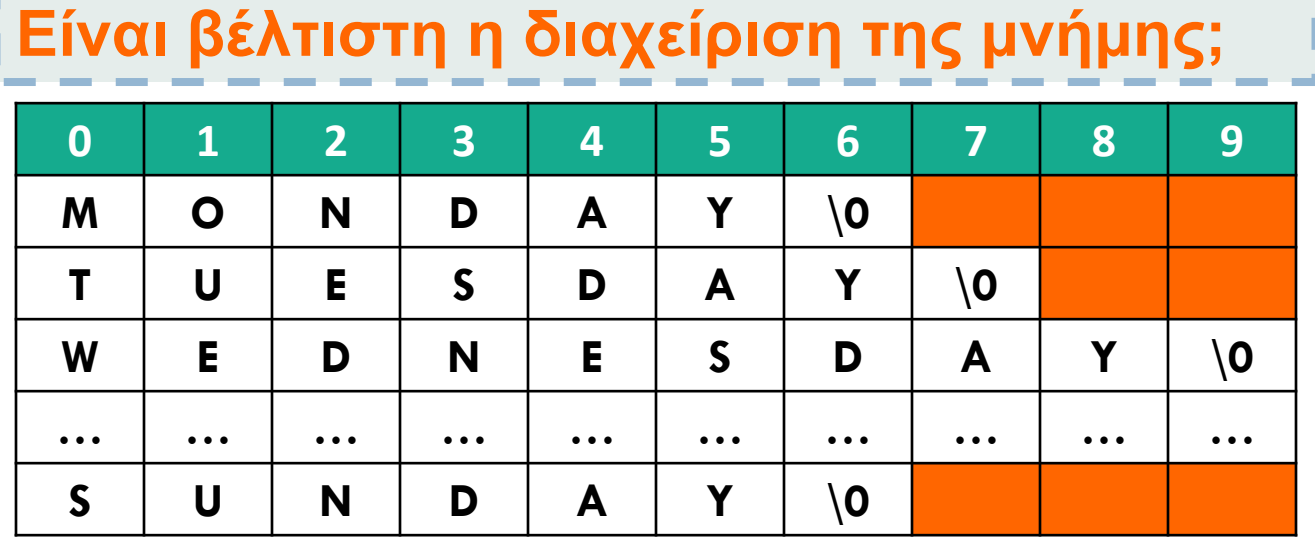

#### **ΠΙΝΑΚΑΣ ΔΕΙΚΤΩΝ VS ΠΟΛΥΔΙΑΣΤΑΤΟΙ ΠΙΝΑΚΕΣ**

§ **ΠΑΡΑΔΕΙΓΜΑ:**

```
#include <stdio.h>
int main() {
   char fixed[] [15] = {"Illegal month", "Jan", "Feb", "March"};
   char *variable[] = {"Illegal month", "Jan", "Feb", "March"};
        }
```
**Fixed memory allocation: Variable memory allocation:**

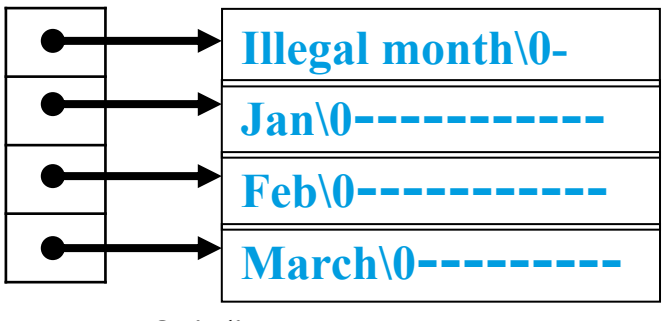

**- συμβολίζει ένα αχρησιμοποίητο byte**

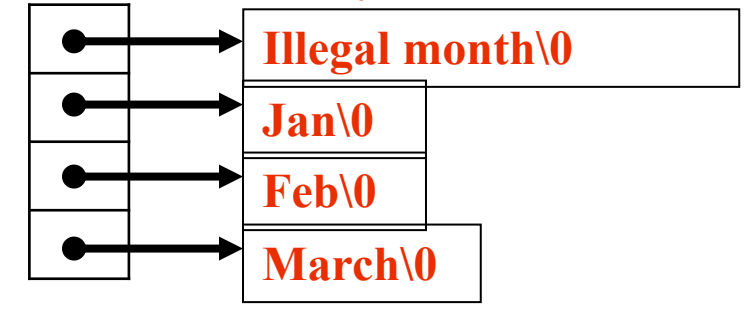

# Ευ[χαριστώ γ](http://cfidas.info/)ια την προσοχή σα

#### ¡**Επικοινωνία**

- § **Skype: fidas.christos**
- § **Email: fidas@upatras.gr**
- § **Phone: 2610 – 996491**
- § **Web: http://cfidas.info**

§ **Ώρες γραφείου: Tετάρτη & Παρασκεύη 11:00-13:00**

**Join Zoom Meeting https://upatras**gr.zoom.us/j/9508029796  $=MzRtaOJRd3ZwVEVrREZ$ **G1Zdz09**

#### **Άμεση Επικοινωνία μέσω Skype**

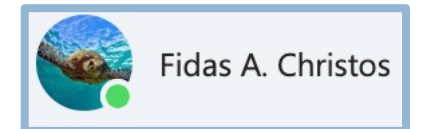

**SkypeID: fidas.christos**

**Το υλικό της διάλεξης είναι διαθέσιμο στο eclass**

§ **https://eclass.upatras.gr/**